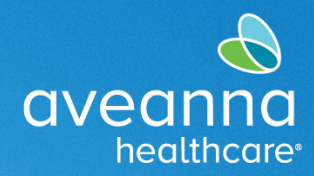

## SUPPORT SERVICES

Care Providers can check hours worked on the AveannaCare Mobile App or AveannaCare Web Portal. Follow the steps below to review the hours worked.

## Mobile App and Web Portal Overtime Gauge

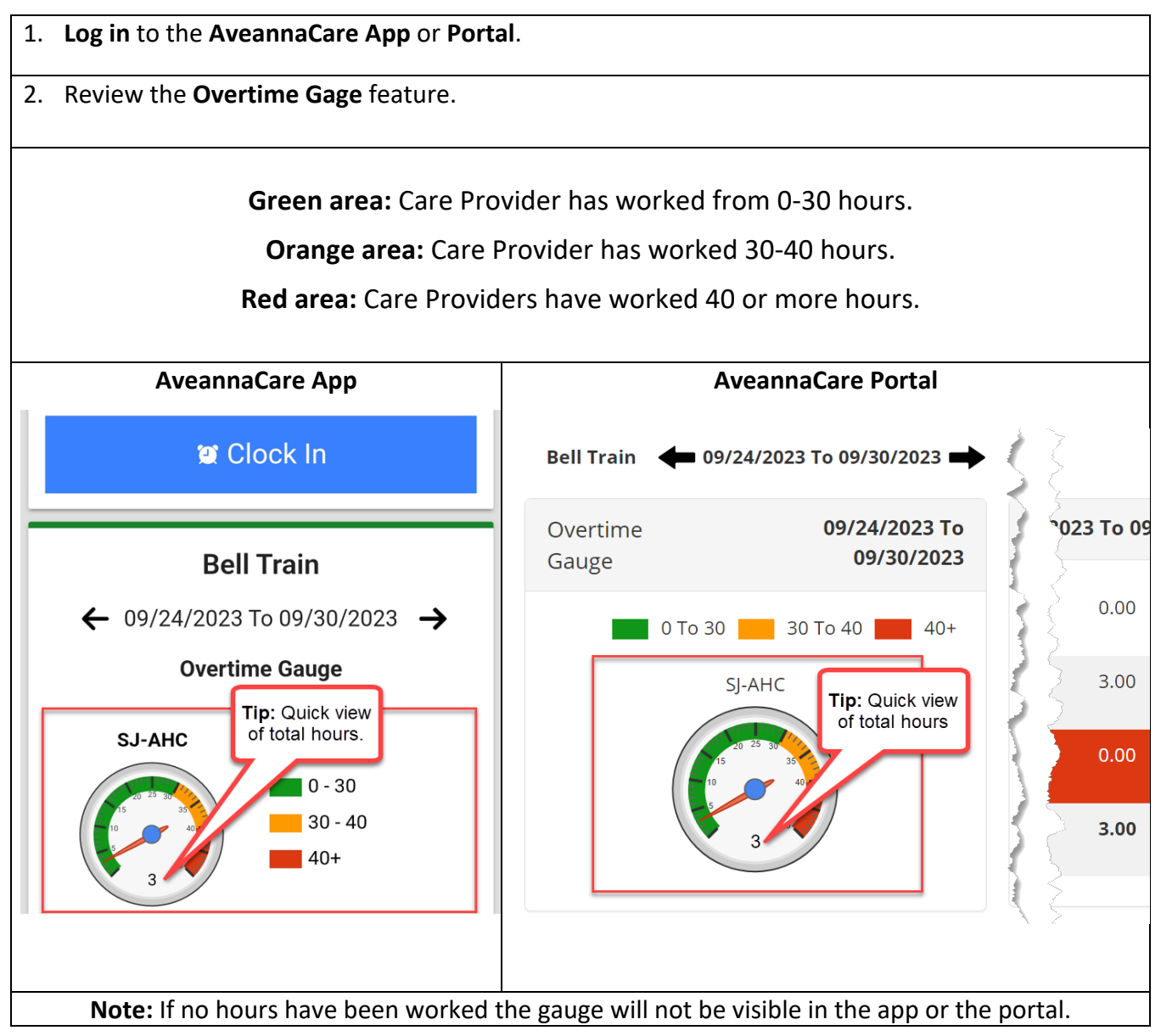

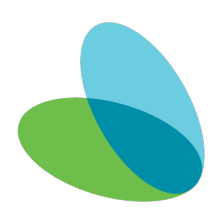

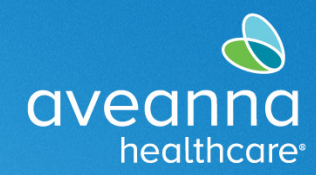

## SUPPORT SERVICES

## Web Portal Total Hours

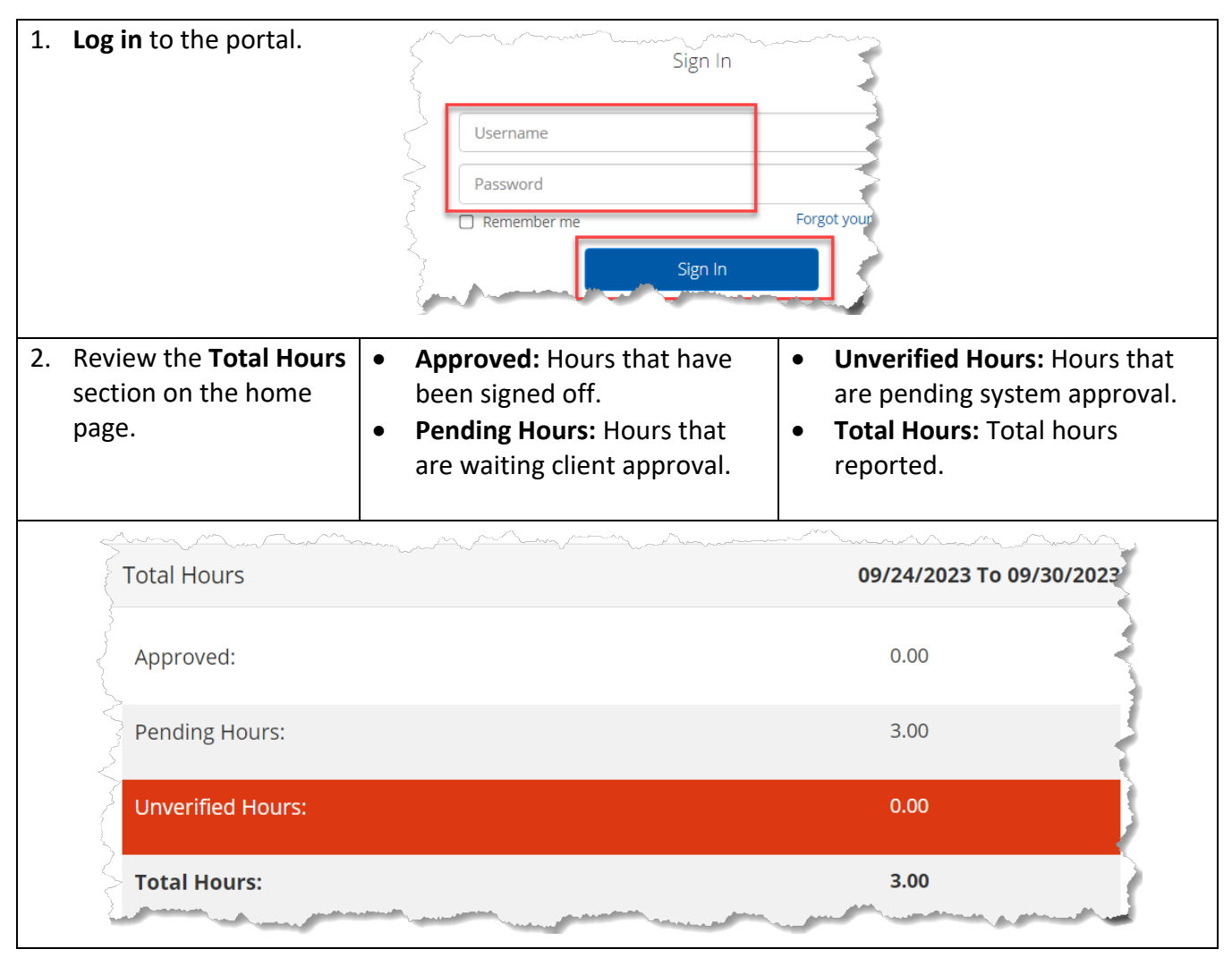

ATENCIÓN: si habla español, tiene a su disposición servicios gratuitos de asistencia lingü.stica. Llame al 1-888-255-8360 (TTY: 711). 注意:如果您使用繁體中文,您可以免費獲得語言援助服務。請致電 1-888-255-8360 (TTY: 711) 。 Aveanna Healthcare, LLC does not discriminate on the basis of race, color, religion, national origin, age, sex, sexual orientation, gender identity or expression, disability, or any other basis prohibited by federal, state, or local law. © 2023 Aveanna Healthcare, LLC. The Aveanna Heart Logo is a registered trademark of Aveanna Healthcare LLC and its subsidiaries.

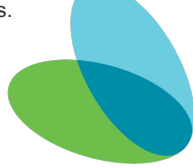